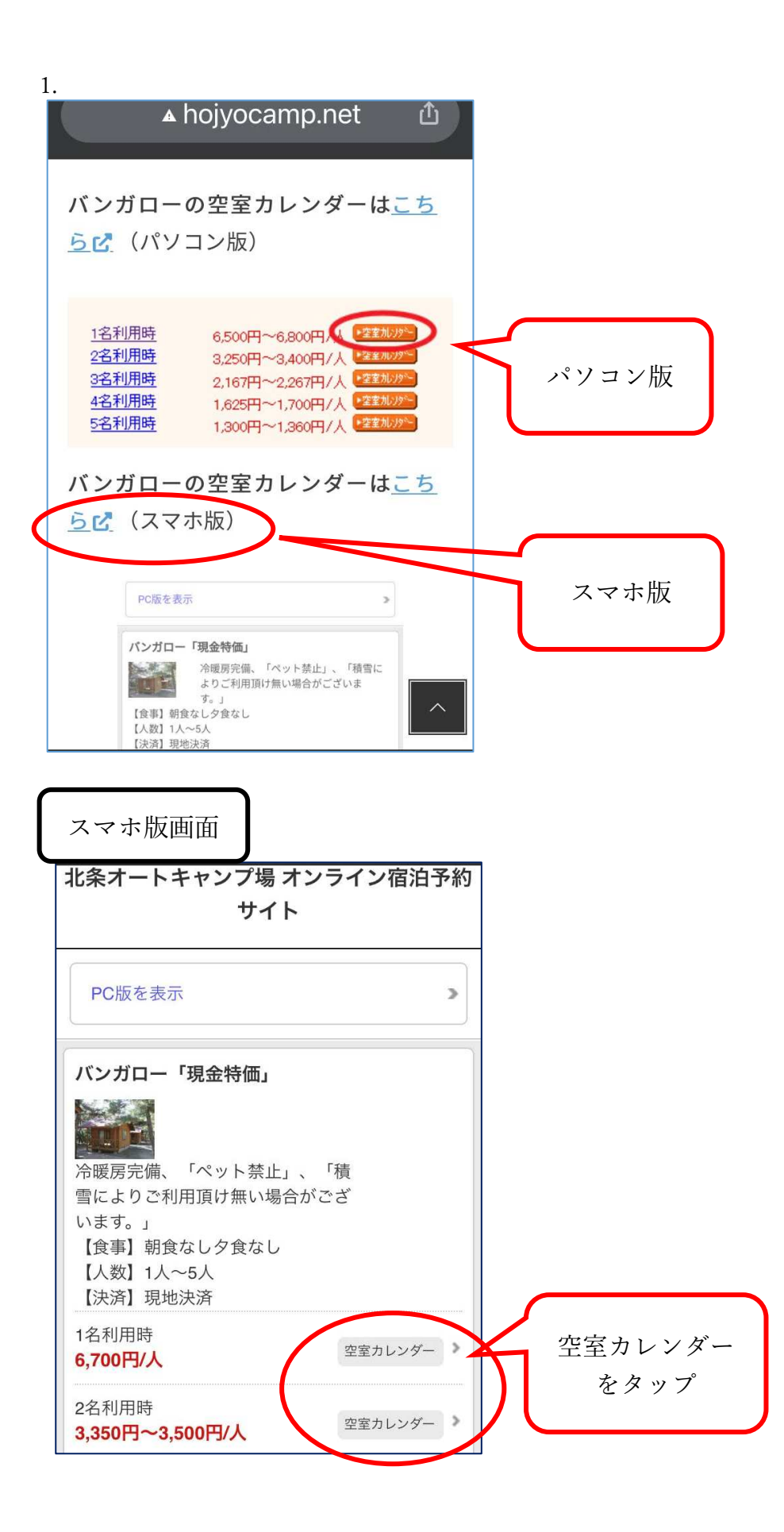

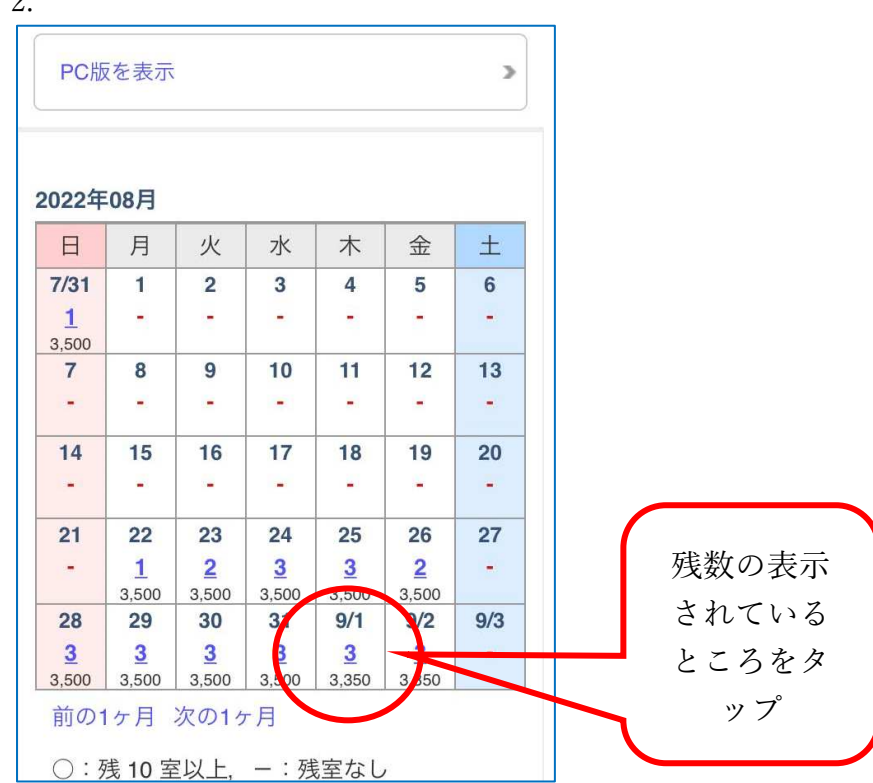

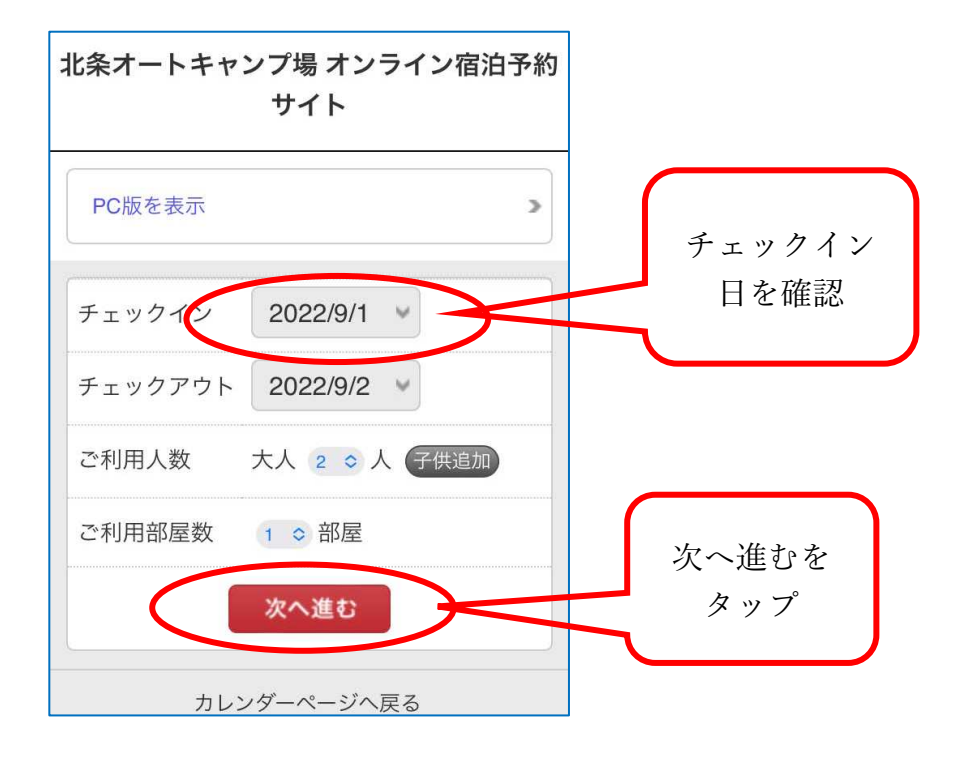

2.

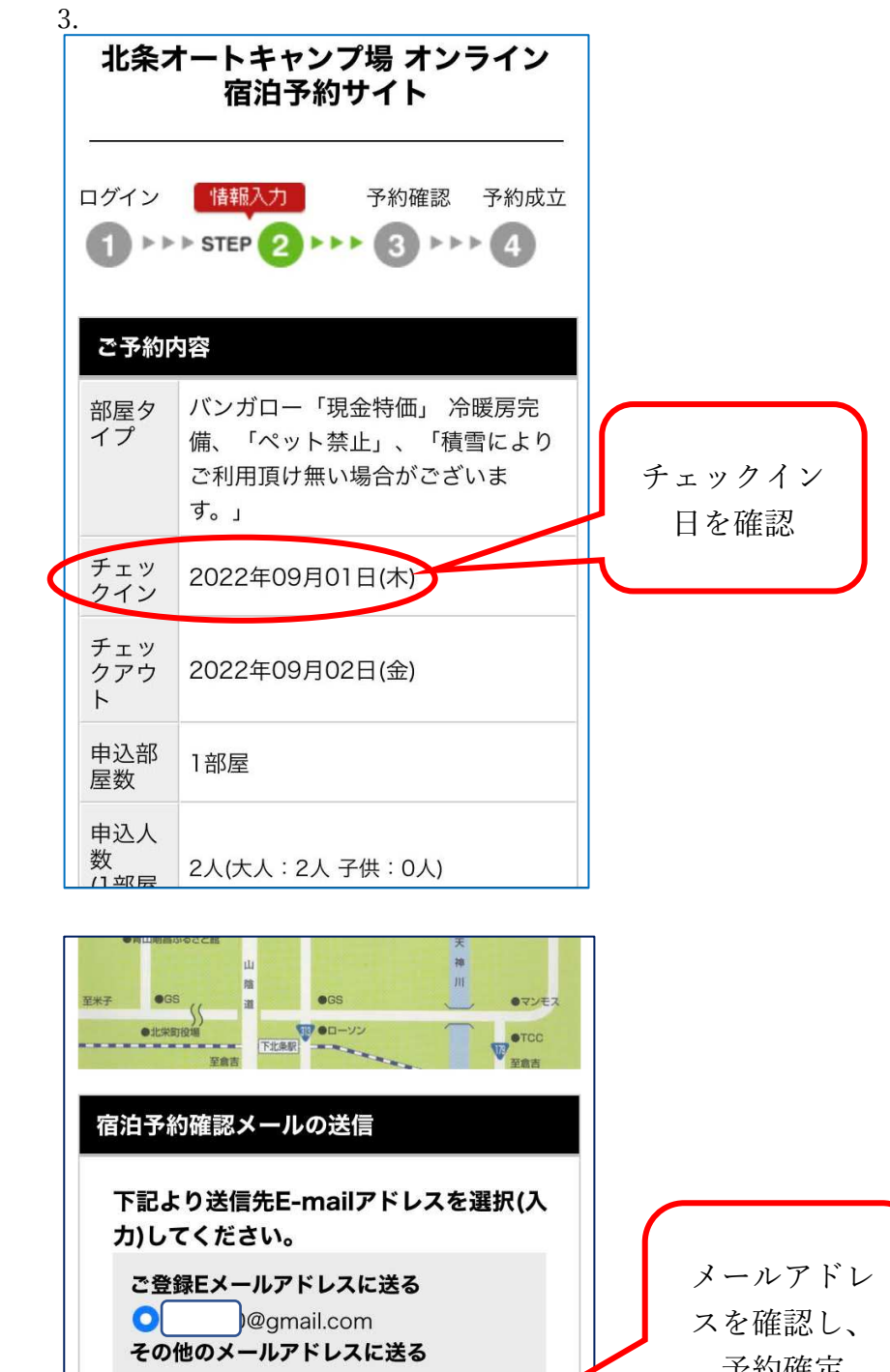

 $\circ$ 

予約確定

東る

メールアドレ スを確認し、 予約確定

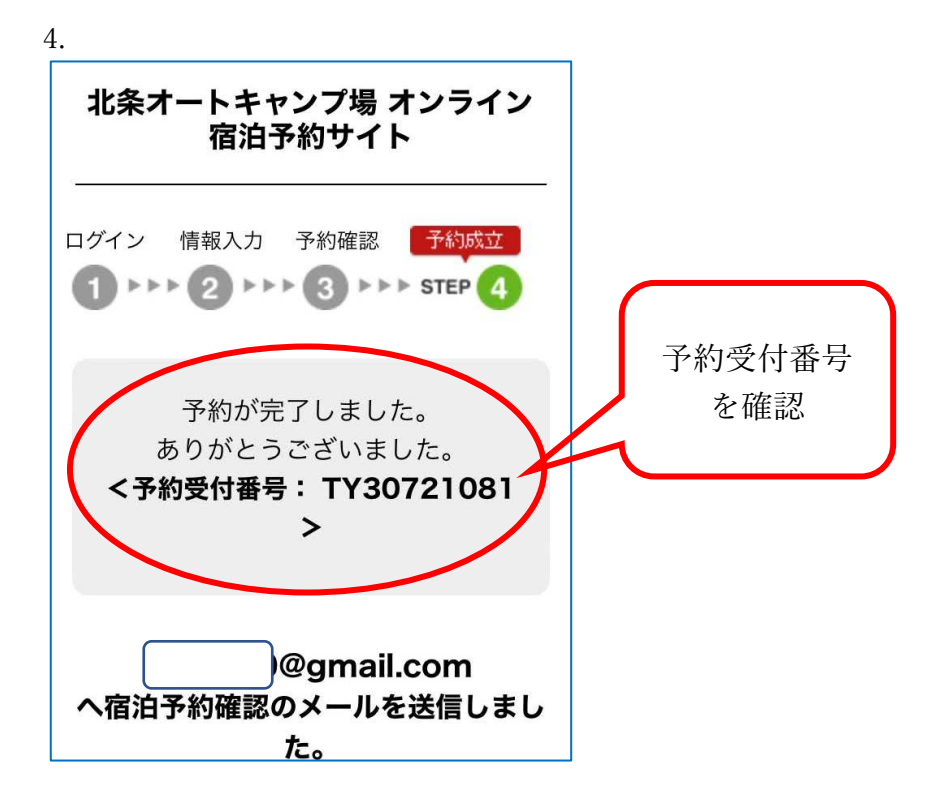